# **Photoshop – Unique Filter – Vector-oriented – More Design – In a Nutshell**

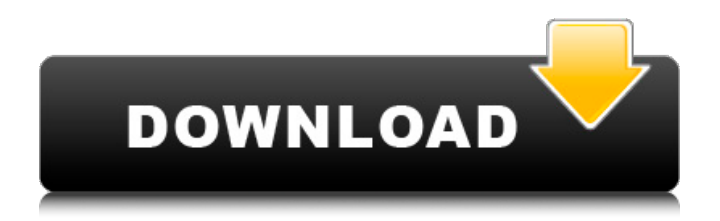

## **Photoshop Neural Filters Download Mac Keygen For (LifeTime)**

Note If you see two channels in the Layers panel (as shown in the first image in the left column of Figure 9-5 or another channel \(right\).Bottom: The new channel (in white) is currently linked to the Background layer in the Layers panel. You can't see the Background layer's contents because the Background layer is set to be visible (View  $\rightarrow$  Transparent to enable this). To change your view, choose View → Show or Hide Layer Channels. For more on channels, see, \*\*Figure\*\* 9

#### **Photoshop Neural Filters Download Mac Crack + With Key Download X64**

Adobe Photoshop Elements 2018 is Adobe's best choice as a pure photo editor for people who don't need all the advanced features of Photoshop or Adobe Photoshop CC. It features 27 web design and photo editing tools to create and edit images, and features organized Tools and panels to make editing simple and quick. Photoshop Elements is a bare-bones version of Adobe Photoshop with no advanced features or layers or selections, but instead, it gives you a new simpler way to edit your pictures. In this Photoshop Elements tutorial I'm going to teach you how to create a black, white and sepia color scheme by applying various filters and adjustments. Free Adobe Photoshop Elements 2020 2018 Jpg Download Why Create a Color Scheme for Your Images? Black and white pictures are almost always more appealing than color photos. They can be used to make a white background more interesting, because they don't distract the eye from a white background. The sepia filter automatically converts your black and white pictures to sepia colored pictures. You can use this feature for special effects, such as enhancing a family portrait by adding a woodsy tone to the skin tone, or whiten an image by adding a warm sepia-toned cast. The use of Black and White images is also important for people who can't afford any expensive hardware and software to use Photoshop. How to Create a Color Scheme for Your Pictures In this Photoshop Elements tutorial, we're going to create a color scheme for our black and white images, which includes the following steps: Create a new blank image Adjust the color of the image Add a black and white version of the image and apply the "sepia" filter to it Create a New Blank Image Select the Filter⇒Blur⇒Gaussian Blur, and drag the blur's radius to 30 pixels or lower (an 8×8 pixel size works best for this photo). Now, apply the Gaussian Blur filter. If you want, you can add a blur filter to each picture individually to focus the attention of people on the portrait or to remove distractions. This will make the image more appealing. Add Color to the Image As we mentioned, we want to create a portrait. Select the Color Selector, and click on the black and white square. Then we want to add a warm 05a79cecff

#### **Photoshop Neural Filters Download Mac Free Download**

Learn more about Brushing in Photoshop and painting with the Pen Tool. Text Photoshop has a variety of font types to choose from. You can use text with different styles (bold, italic, kerning and so on) to help you create specific effects. You can also add text directly to an image by typing in the text box or in your text editor of choice. Text can be used to create titles and names for your work, create navigation bars, or add contact information to a product photo. Typography is also an important part of digital design. Learn more about fonts in Photoshop and how to use them. Paint Type Paint Type allows you to paint in a traditional style with a virtual paintbrush. With a few clicks you can add paint splashes, brush strokes and any other features that you want to add to your final image. You can even learn how to create your own textures and more. You can find Paint Type in the Photoshop toolbox. Drop Shadow/Outline With the various types of Shadows in Photoshop you can add a more realistic appearance to your images. Some of the commonly used shadows include Soft Light, Inside Light, Outside Light, and Gradient. You can also add a Drop Shadow to a selection, text, group of objects and much more. Adjustment Layers Adjustment Layers are great for saving time and troubleshooting when creating Photoshop images. With the Adjustment Layers you can make various adjustments to an image (e.g. levels, curves, hue, saturation, shadows and highlights). You can change the original image by using Adjustment Layers, and use the original image again when you're done. Learn how to work with Adjustment Layers in Photoshop. Gradients You can add gradient fills to objects, photos, and even paste gradients and patterns from other files into Photoshop. You can use Photoshop's Gradient tool to create a variety of effects. You can use gradients to bring the colors of a photo to life, create artistic looks or set the background or skin tone of the image. Painterly Touch Painterly Touch, found in the Brush panel, lets you use a pressure sensitive pen to perform a variety of tasks, including drawing, painting, smudging, blurring, erasing, and more.

#### **What's New in the?**

Stability of intramuscularly injected levonorgestrel-containing [48]poloxamer 407-stabilized microspheres during freeze-drying and storage at room temperature. Microspheres made from the anticancer drug levonorgestrel (LNG) and a poloxamer 407-based hydrogel were formulated using an aqueous methanol precipitation technique. The microspheres were stored as lyophilized formulations for up to 3 months at various temperatures, and the mass losses were monitored over time. The formulations were mixed with LNG in equal weight ratios and preserved at either -20 degrees C, -70 degrees C, or room temperature (22 degrees C) for 3 months. The degradation products were analyzed using LC-MS/MS and GC-MS. Mass losses of the microspheres were observed after the samples were stored at room temperature, with a minimum of 40% lost after 2 months. Significant changes in the physicochemical properties of the LNG-containing microspheres (change in size, extent of LNG release, and polymer degradation) were observed after storage at room temperature for a prolonged period of time. The underlying cause of polymer degradation was confirmed using DSC and TGA analyses, which revealed that LNG-containing microspheres degrade rapidly due to the presence of the polymer matrix. Moreover, LNG degradation products were observed during the storage period at room temperature, with significant changes in the mass spectrum and the presence of more polar compounds. This study demonstrates the importance of LNG delivery via biodegradable microspheres for long-term use, which makes the microsphere-based system attractive for treating endometrial cancer.Portable Navigation Support is the key to success Oulu continues to be a major study destination and this was a major achievement. Students from across the EU are drawn to this city, and the external evaluation by the OECD successfully verified this. What the study highlights: the study is designed for future teachers in science and technology. As a result, it is the best practice in Europe, and has been selected by many countries as a benchmark for their own education systems. Some additional information: the results of the study are disseminated widely and over time there is very little need for further support for students and academics. The study covers student achievement in the areas of science and technology. These are the two main fields in which most of the Oulu University staff engage with

### **System Requirements:**

1GB RAM 20GB Free Hard Disk Space Windows XP or later Compatible with other graphics cards. Do you want to help further? Here are some key bindings you can use. a. Alt-F4 to open Task Manager, Alt-F1 to open Control Panel. b. Alt-Tab to toggle applications, F2 for Windows settings. c. Alt-D for Windows desktop, Alt-C for Taskbar, and Alt-E for Windows. d. Hold Space

Related links:

<https://touristguideworld.com/download-photoshop-cs3-crack-license-key/>

<https://pesasamerica.org/blog/index.php?entryid=3941>

<https://the-chef.co/adobe-photoshop-cs4-online-free-download/>

<https://4w15.com/how-do-i-install-photoshop/>

[https://jomshopi.com/30bd44cc13fa7a30ad813cde1638c46c0edaa38936cbedbaaec9e88888dcad22year30bd44cc13fa7a30ad81](https://jomshopi.com/30bd44cc13fa7a30ad813cde1638c46c0edaa38936cbedbaaec9e88888dcad22year30bd44cc13fa7a30ad813cde1638c46c0edaa38936cbedbaaec9e88888dcad22/30bd44cc13fa7a30ad813cde1638c46c0edaa38936cbedbaaec9e88888dcad22monthnum30bd44cc13fa7a30ad813cde1638c46c0edaa38936cbedbaaec9e88888dcad22/30bd44cc13fa7a30ad813cde1638c46c0edaa38936cbedbaaec9e88888dcad22day30bd44cc13fa7a30ad813cde1638c46c0edaa38936cbedbaaec9e88888dcad22/30bd44cc13fa7a30ad813cde1638c46c0edaa38936cbedbaaec9e88888dcad22postname30bd44cc13fa7a30ad813cde1638c46c0edaa38936cbedbaaec9e88888dcad22/) [3cde1638c46c0edaa38936cbedbaaec9e88888dcad22/30bd44cc13fa7a30ad813cde1638c46c0edaa38936cbedbaaec9e88888dcad](https://jomshopi.com/30bd44cc13fa7a30ad813cde1638c46c0edaa38936cbedbaaec9e88888dcad22year30bd44cc13fa7a30ad813cde1638c46c0edaa38936cbedbaaec9e88888dcad22/30bd44cc13fa7a30ad813cde1638c46c0edaa38936cbedbaaec9e88888dcad22monthnum30bd44cc13fa7a30ad813cde1638c46c0edaa38936cbedbaaec9e88888dcad22/30bd44cc13fa7a30ad813cde1638c46c0edaa38936cbedbaaec9e88888dcad22day30bd44cc13fa7a30ad813cde1638c46c0edaa38936cbedbaaec9e88888dcad22/30bd44cc13fa7a30ad813cde1638c46c0edaa38936cbedbaaec9e88888dcad22postname30bd44cc13fa7a30ad813cde1638c46c0edaa38936cbedbaaec9e88888dcad22/) [22monthnum30bd44cc13fa7a30ad813cde1638c46c0edaa38936cbedbaaec9e88888dcad22/30bd44cc13fa7a30ad813cde1638c4](https://jomshopi.com/30bd44cc13fa7a30ad813cde1638c46c0edaa38936cbedbaaec9e88888dcad22year30bd44cc13fa7a30ad813cde1638c46c0edaa38936cbedbaaec9e88888dcad22/30bd44cc13fa7a30ad813cde1638c46c0edaa38936cbedbaaec9e88888dcad22monthnum30bd44cc13fa7a30ad813cde1638c46c0edaa38936cbedbaaec9e88888dcad22/30bd44cc13fa7a30ad813cde1638c46c0edaa38936cbedbaaec9e88888dcad22day30bd44cc13fa7a30ad813cde1638c46c0edaa38936cbedbaaec9e88888dcad22/30bd44cc13fa7a30ad813cde1638c46c0edaa38936cbedbaaec9e88888dcad22postname30bd44cc13fa7a30ad813cde1638c46c0edaa38936cbedbaaec9e88888dcad22/) [6c0edaa38936cbedbaaec9e88888dcad22day30bd44cc13fa7a30ad813cde1638c46c0edaa38936cbedbaaec9e88888dcad22/30bd](https://jomshopi.com/30bd44cc13fa7a30ad813cde1638c46c0edaa38936cbedbaaec9e88888dcad22year30bd44cc13fa7a30ad813cde1638c46c0edaa38936cbedbaaec9e88888dcad22/30bd44cc13fa7a30ad813cde1638c46c0edaa38936cbedbaaec9e88888dcad22monthnum30bd44cc13fa7a30ad813cde1638c46c0edaa38936cbedbaaec9e88888dcad22/30bd44cc13fa7a30ad813cde1638c46c0edaa38936cbedbaaec9e88888dcad22day30bd44cc13fa7a30ad813cde1638c46c0edaa38936cbedbaaec9e88888dcad22/30bd44cc13fa7a30ad813cde1638c46c0edaa38936cbedbaaec9e88888dcad22postname30bd44cc13fa7a30ad813cde1638c46c0edaa38936cbedbaaec9e88888dcad22/) [44cc13fa7a30ad813cde1638c46c0edaa38936cbedbaaec9e88888dcad22postname30bd44cc13fa7a30ad813cde1638c46c0edaa3](https://jomshopi.com/30bd44cc13fa7a30ad813cde1638c46c0edaa38936cbedbaaec9e88888dcad22year30bd44cc13fa7a30ad813cde1638c46c0edaa38936cbedbaaec9e88888dcad22/30bd44cc13fa7a30ad813cde1638c46c0edaa38936cbedbaaec9e88888dcad22monthnum30bd44cc13fa7a30ad813cde1638c46c0edaa38936cbedbaaec9e88888dcad22/30bd44cc13fa7a30ad813cde1638c46c0edaa38936cbedbaaec9e88888dcad22day30bd44cc13fa7a30ad813cde1638c46c0edaa38936cbedbaaec9e88888dcad22/30bd44cc13fa7a30ad813cde1638c46c0edaa38936cbedbaaec9e88888dcad22postname30bd44cc13fa7a30ad813cde1638c46c0edaa38936cbedbaaec9e88888dcad22/) [8936cbedbaaec9e88888dcad22/](https://jomshopi.com/30bd44cc13fa7a30ad813cde1638c46c0edaa38936cbedbaaec9e88888dcad22year30bd44cc13fa7a30ad813cde1638c46c0edaa38936cbedbaaec9e88888dcad22/30bd44cc13fa7a30ad813cde1638c46c0edaa38936cbedbaaec9e88888dcad22monthnum30bd44cc13fa7a30ad813cde1638c46c0edaa38936cbedbaaec9e88888dcad22/30bd44cc13fa7a30ad813cde1638c46c0edaa38936cbedbaaec9e88888dcad22day30bd44cc13fa7a30ad813cde1638c46c0edaa38936cbedbaaec9e88888dcad22/30bd44cc13fa7a30ad813cde1638c46c0edaa38936cbedbaaec9e88888dcad22postname30bd44cc13fa7a30ad813cde1638c46c0edaa38936cbedbaaec9e88888dcad22/)

<https://arcmaxarchitect.com/sites/default/files/webform/lindhal497.pdf>

<https://jasaborsumurjakarta.com/?p=18457>

<https://konnektion.com/advert/download-adobe-photoshop-cs3-crack-full-version/>

<https://southgerian.com/download-photoshop-cs4-lite-free/>

<http://www.khybersales.com/2022/07/01/download-adobe-photoshop-cc-full-version-2020-with-crack/>

<http://jaxskateclub.org/2022/07/01/download-persian-font-for-photoshop/>

<https://www.foodaly.it/wp-content/uploads/2022/07/founolis.pdf>

[https://imarsorgula.com/wp-content/uploads/2022/07/Photoshop\\_Crac\\_Free\\_Download\\_Full.pdf](https://imarsorgula.com/wp-content/uploads/2022/07/Photoshop_Crac_Free_Download_Full.pdf)

[https://shrouded-sands-91137.herokuapp.com/download\\_photoshop\\_cs3\\_kuyhaa.pdf](https://shrouded-sands-91137.herokuapp.com/download_photoshop_cs3_kuyhaa.pdf)

[https://www.grenobletrail.fr/wp-content/uploads/2022/07/kodak\\_filters\\_for\\_photoshop\\_free\\_download.pdf](https://www.grenobletrail.fr/wp-content/uploads/2022/07/kodak_filters_for_photoshop_free_download.pdf)

<https://www.careerfirst.lk/system/files/webform/cv/taggheat46.pdf>

<http://www.kitesurfingkites.com/download-photoshop-cs6-full/>

[https://blooder.net/upload/files/2022/07/VJVTDgTChzctwLiMOqFB\\_01\\_5a6359b90c4ce53f4c156e5dc038b4b6\\_file.pdf](https://blooder.net/upload/files/2022/07/VJVTDgTChzctwLiMOqFB_01_5a6359b90c4ce53f4c156e5dc038b4b6_file.pdf) [https://flagonsworkshop.net/upload/files/2022/07/oomnkrOf8HBRV1ufJXYz\\_01\\_5a6359b90c4ce53f4c156e5dc038b4b6\\_file.p](https://flagonsworkshop.net/upload/files/2022/07/oomnkrOf8HBRV1ufJXYz_01_5a6359b90c4ce53f4c156e5dc038b4b6_file.pdf) [df](https://flagonsworkshop.net/upload/files/2022/07/oomnkrOf8HBRV1ufJXYz_01_5a6359b90c4ce53f4c156e5dc038b4b6_file.pdf)

<https://sheltered-caverns-07654.herokuapp.com/pallaty.pdf>